# ProActive & Virtualization

How to leverage all current capabilities offered by free and common virtualization softwares...

Jean-Michel Guillaume

jean-michel.guillaume@activeeon.com

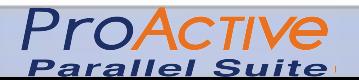

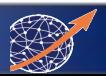

### Virtualization

Current trend:

- -To adopt Green IT
- -To make Desktop management easier
- -To make services more isolated, reactive, streamlined...

 To satisfy every potential market, principle virtualization software editors ship their products with an SDK.

IDEA: use it to build an underlay API for ProActive, being able to deploy virtualized environment on demand.

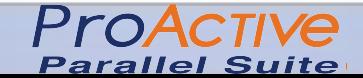

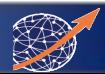

#### Typical Use case

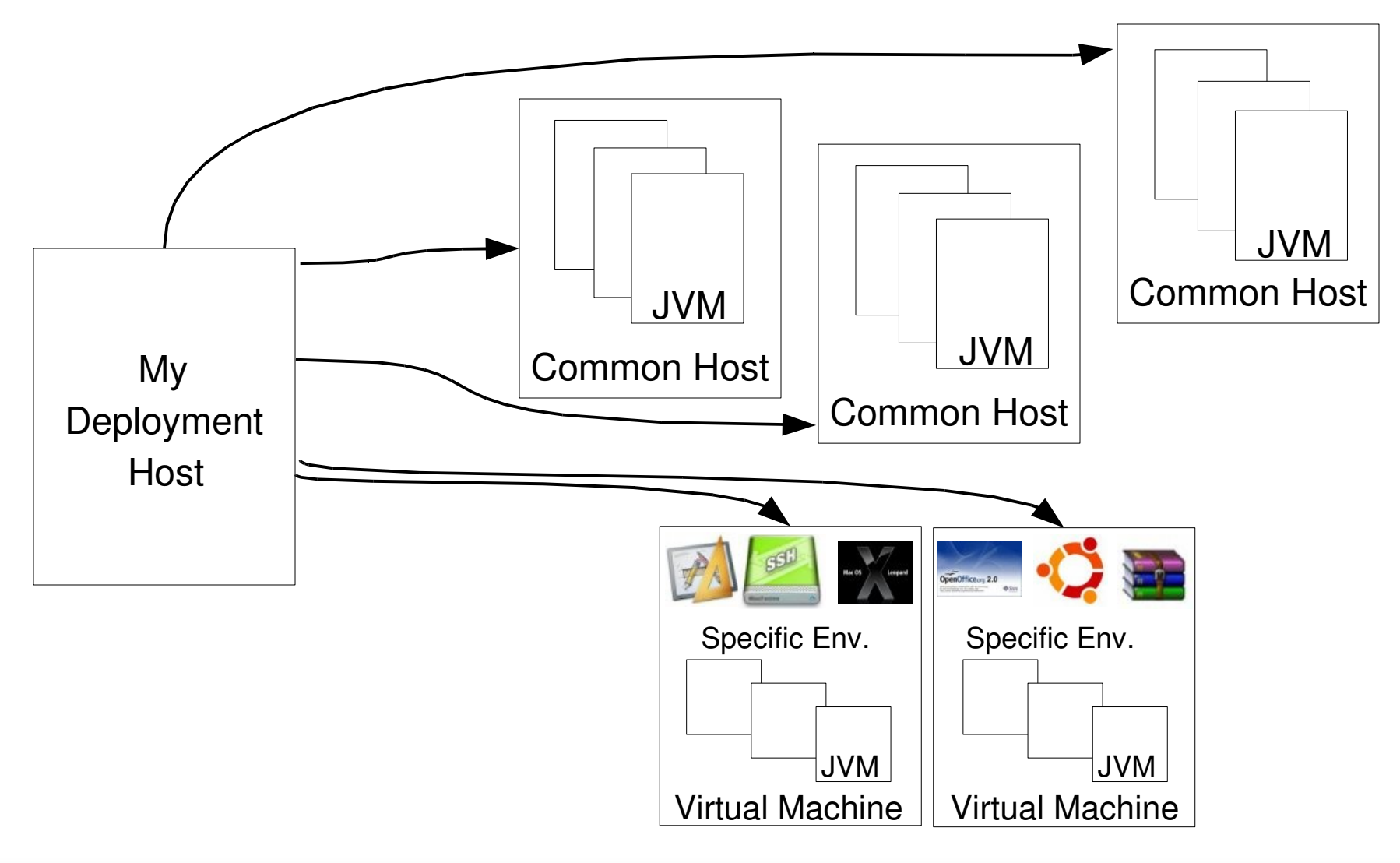

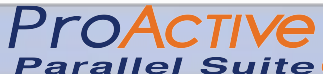

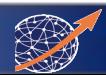

### Virtualization Actors

Our current API handles:

VMware suite:

-VMware Server

-VMware Workstation

-VMware ESXi

Sun:

-xVM VirtualBox OSE

-xVM VirtualBox

Using Libvirt project:

-XEN 3, KVM, QEmu, LXC, OpenVZ

Forthcoming?:

-Sun xVM Server, Microsoft Hyper-V

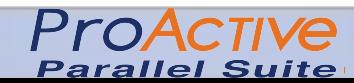

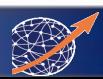

## How To?

At this time, we don't provide software setup, that meens:

- -Build your virtualization software environment.
- -Use bridge mode to plug your virtuals into the network.
- -Put the compulsory lib within your virtuals.

Then, using our API:

- -Connect to your management interface.
- -Power on the guest systems.
- -Launch your application.

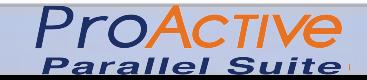

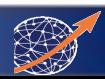

### Example

VMwareVMM vmm = new

VMwareVMM("https://someHost:somePort/sdk","user","pwd",

0,VMwareVMM.serviceServerVI);

ArrayList<VMwareVM> vms = vmm.getVirtualMachines();

for(VMwareVM vm:vms)

```
 vm.powerOn();
```
/\*\*

\* Your app code here

\*/

```
for(VMwareVM vm:vms)
```

```
 vm.powerOff();
```
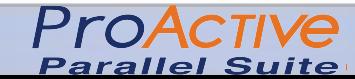

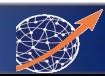